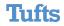

Class #09: Uses of Nearest-Neighbors

Machine Learning (COMP 135): M. Allen, 02 Oct. 19

# Measuring Distances for Document Clustering & Retrieval

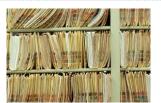

- Suppose we want to rank documents in a data-base or on the web based on how similar they are
- We want a distance measurement that relates them
- We can do a nearest-neighbor query for any article to get a set of those that are the closest (and most similar)
- Searching for additional information based on a given document is equivalent to finding its nearest neighbors in the set of all document

Wednesday, 2 Oct. 2019

Machine Learning (COMP 135)

3

### Uses of Nearest Neighbors

- ▶ Once we have found the *k*-nearest neighbors of a point, we can use this information:
- In and of itself: sometimes we just want to know what those nearest neighbors actually are (items that are similar to a given piece of data)
- 2. For additional classification purposes: we want to find the nearest neighbors in a set of already-classified data, and then use those neighbors to classify new data
- 3. For regression purposes: we want to find the nearest neighbors in a set of points for which we already know a functional (scalar) output, and then use those outputs to generate the output for some new data

Wednesday, 2 Oct. 2019

Machine Learning (COMP 135)

-----

### The "Bag of Words" Document Model

- Suppose we have a set of documents  $X = \{x_1, x_2, ..., x_n\}$
- Let  $W = \{w \mid w \text{ is a word in some document } x_i\}$
- ▶ We can then treat each document x₁ as a vector of word-counts (how many times each word occurs in the document):

$$C_i = \{c_{i,1}, c_{i,2}, ..., c_{i,|W|}\}$$

- Assuming some fixed order of the set of words W
- Not every word occurs in every document, so that some count values may be set to 0
- As previously noted, values tend to work better for purposes of classification if they are *normalized*, so we set each value to be between 0 and 1 by dividing on largest count seen for *any* word in *any* document:

$$c_{i,j} \leftarrow \frac{c_{i,j}}{\max_{k \ m} c_{k \ m}}$$

Wednesday, 2 Oct. 2019

Machine Learning (COMP 135)

4

#### Distances between Words

• We can now compute the distance function between any two documents (here we use the Euclidean):

$$d(x_i, x_j) = \sqrt{\sum_{k=1}^{|W|} (c_{i,k} - c_{j,k})^2}$$

- We could then build a KD-Tree, using the vectors of words as our dimension values, and query for some set of most similar documents to any document we start with
- ▶ **Problem**: word counts turn out to be a lousy metric!
  - Common every-day words dominate the counts, making most documents appear quite similar, and making retrieval poor

Wednesday, 2 Oct. 2019

Machine Learning (COMP 135)

 $\,\blacktriangleright\,$  We want to emphasize  $\it rare\ words$  over common ones:

$$id(w) = \log \frac{|X|}{1 + |\{x \in X \mid w \in x\}|}$$

$$tid(w,x) = t(w,x) \times id(w)$$

Inverse Document Frequency

- igwedge id(w) goes to 0 as the word w becomes more common
- tid(w,x) is highest when w occurs often in document x, but is rare overall in the full document set

Wednesday, 2 Oct. 2019

Machine Learning (COMP 135)

### Better Measures of Document Similarity

- We want to emphasize rare words over common ones:
- Define word frequency: t(w,x) as the (normalized) count of occurrences of word w in document x

 $c_x(w) = \#$  times word w occurs in document x

$$c_x^{\star} = \max_{w \in W} c_x(w)$$

$$t(w,x) = \frac{c_x(w)}{c_x^*}$$

Define inverse document frequency of word w:

$$id(w) = \log \frac{|X|}{1 + |\{x \in X \mid w \in x\}|} \leftarrow$$

Total # of documents

# that contain word w

Use combined measure for each word and documents

$$tid(w, x) = t(w, x) \times id(w)$$

Wednesday, 2 Oct. 2019

Machine Learning (COMP 135)

#### An Example

ightharpoonup The inverse document frequency of word w:

$$id(w) = \log \frac{|X|}{1 + |\{x \in X \mid w \in x\}|}$$

Suppose we have 1,000 documents (|X| = 1000), and the word *the* occurs in every single one of them:

$$id(the) = \log \frac{1000}{1001} \approx -0.001442$$

Conversely, if the word banana only appears in 10 of them:

$$id(banana) = \log \frac{1000}{10} \approx 6.644$$

- Thus, when calculating normalized word-counts, banana gets treated as being about 4,600 times more important than the!
- If we threshold  $id\left(w\right)$  to a minimum of 0 (never negative) we then completely ignore words that are in every document

Wednesday, 2 Oct. 2019

Machine Learning (COMP 135)

8

#### Distances between Words

 Given the threshold on the inverse document frequency, the distance between two documents is now **proportional** to that measure:

$$\begin{split} d(x_i, x_j) &= \sqrt{\sum_{k=1}^{|W|} (tid(w_k, x_i) - tid(w_k, x_j))^2} \\ &= \sqrt{\sum_{k=1}^{|W|} ([t(w_k, x_i) \times id(w_k)] - [t(w_k, x_j) \times id(w_k)])^2} \\ &= \sqrt{\sum_{k=1}^{|W|} (id(w_k) \times [t(w_k, x_i) - t(w_k, x_j)])^2} \end{split}$$

- Our KD-Tree can now efficiently find similar documents based upon this metric
- Mathematically, words for which frequency id(w) = 0 have no effect on the distance
  - Obviously, in implementing this we can simply remove those words from word-set W in the first place to skip useless clock-cycles...

Wednesday, 2 Oct. 2019

Machine Learning (COMP 135)

# Nearest-Neighbor Clustering Image source: Hastie, et al., Elements of for Image Classification Statistical Learning (Springer, 2017) The STATLOG project (Michie et al., 1994): given satellite imagery of land, predict its agricultural use for mapping purposes Training set: sets of images in 4 spectral bands, with actual use of land (7 soil/crop categories) based upon manual survey Wednesday, 2 Oct. 2019 Machine Learning (COMP 135) 10

## Nearest-Neighbor Clustering Image source: Hastie, et al., Elements of for Image Classification Statistical Learning (Springer, 2017) ▶ To predict the usage for a given pixel in a new image: In each band, get value of a pixel and 8 adjacent, for $(4 \times 9) = 36$ features Find the 5 nearest neighbors of that feature-vector in labeled training set Assign the land use class of the majority of those 5 neighbors Achieved test error of 9.5% with a very simple algorithm Wednesday, 2 Oct. 2019 Machine Learning (COMP 135)

### Nearest-Neighbor Regression

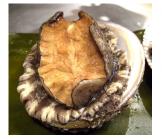

- ▶ Given a data-set of various features of abalone (sex, size, weight, etc.), a regression classifier predicts shellfish age
- A training set of measurements, with real age determined by counting rings in the abalone shell, is analyzed and grouped into nearest neighbor units
- A predictor for new data is generated according to the average age value of neighbors

Wednesday, 2 Oct. 2019

Machine Learning (COMP 135) 12

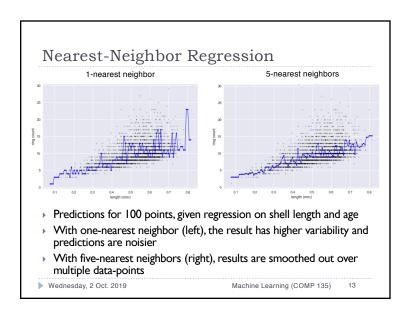

#### This Week & Next

- ▶ **Today**: Nearest Neighbors, Clustering and Regression
- ▶ **Next**: Support Vector Machines
- ▶ **Readings**: Linked from class website schedule page.
- ▶ Homework 02: due Thursday, 03 October, 9:00 AM
- ▶ Homework 03: due Wednesday, 16 October, 9:00 AM
- ▶ Office Hours: 237 Halligan, Tuesday, 11:00 AM 1:00 PM
  - TA hours can be found on class website as well

Wednesday, 2 Oct. 2019

Machine Learning (COMP 135) 14